## **Contents**

## **PART I: Introduction**

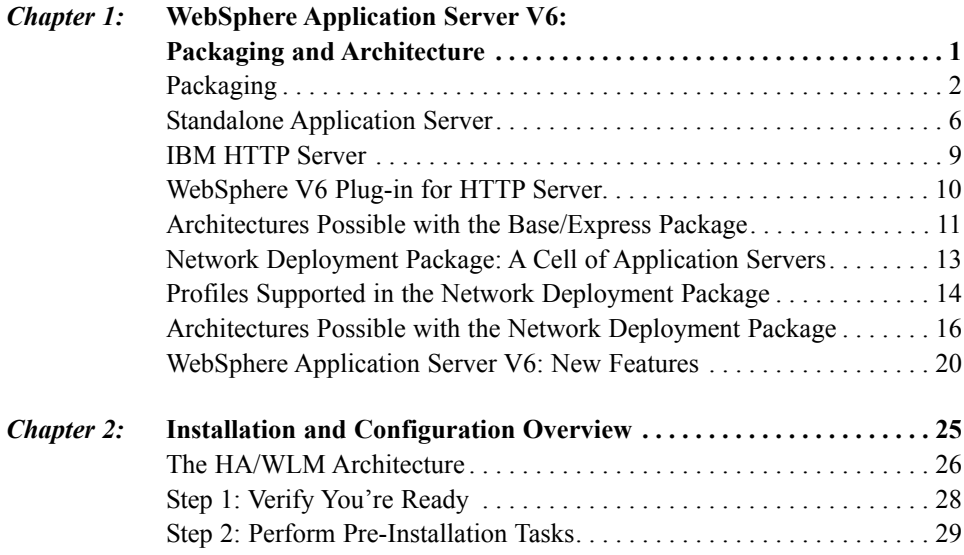

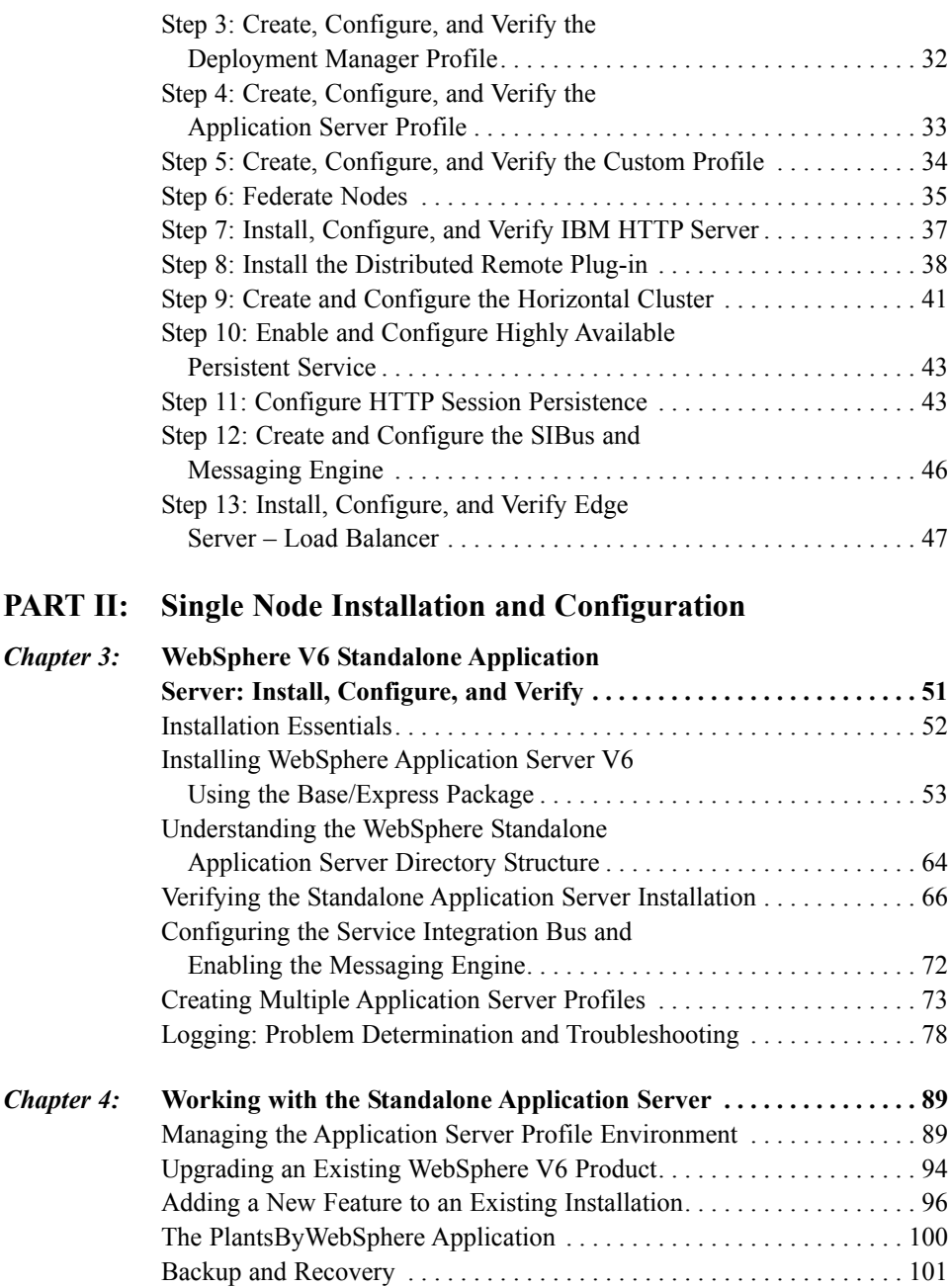

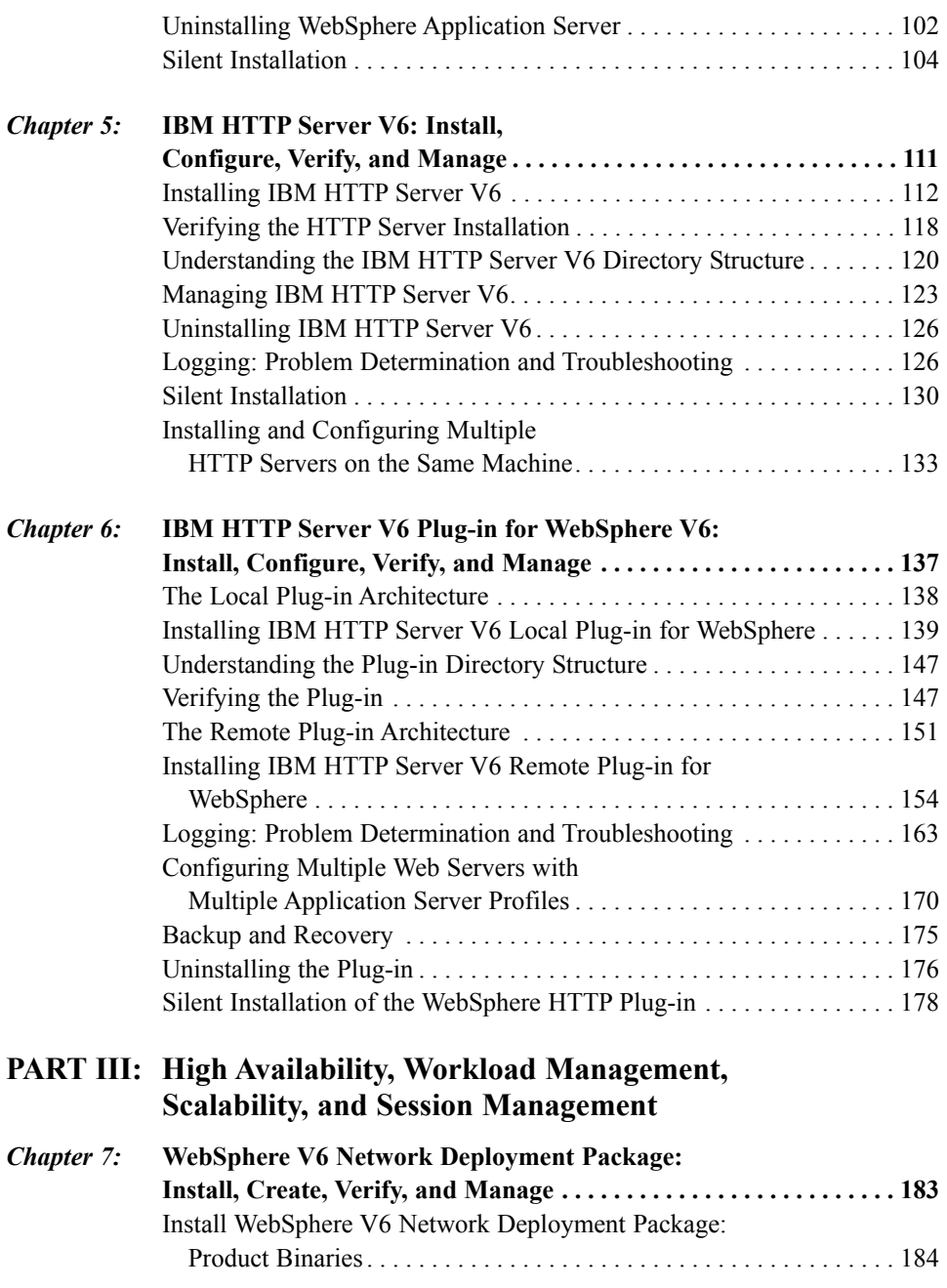

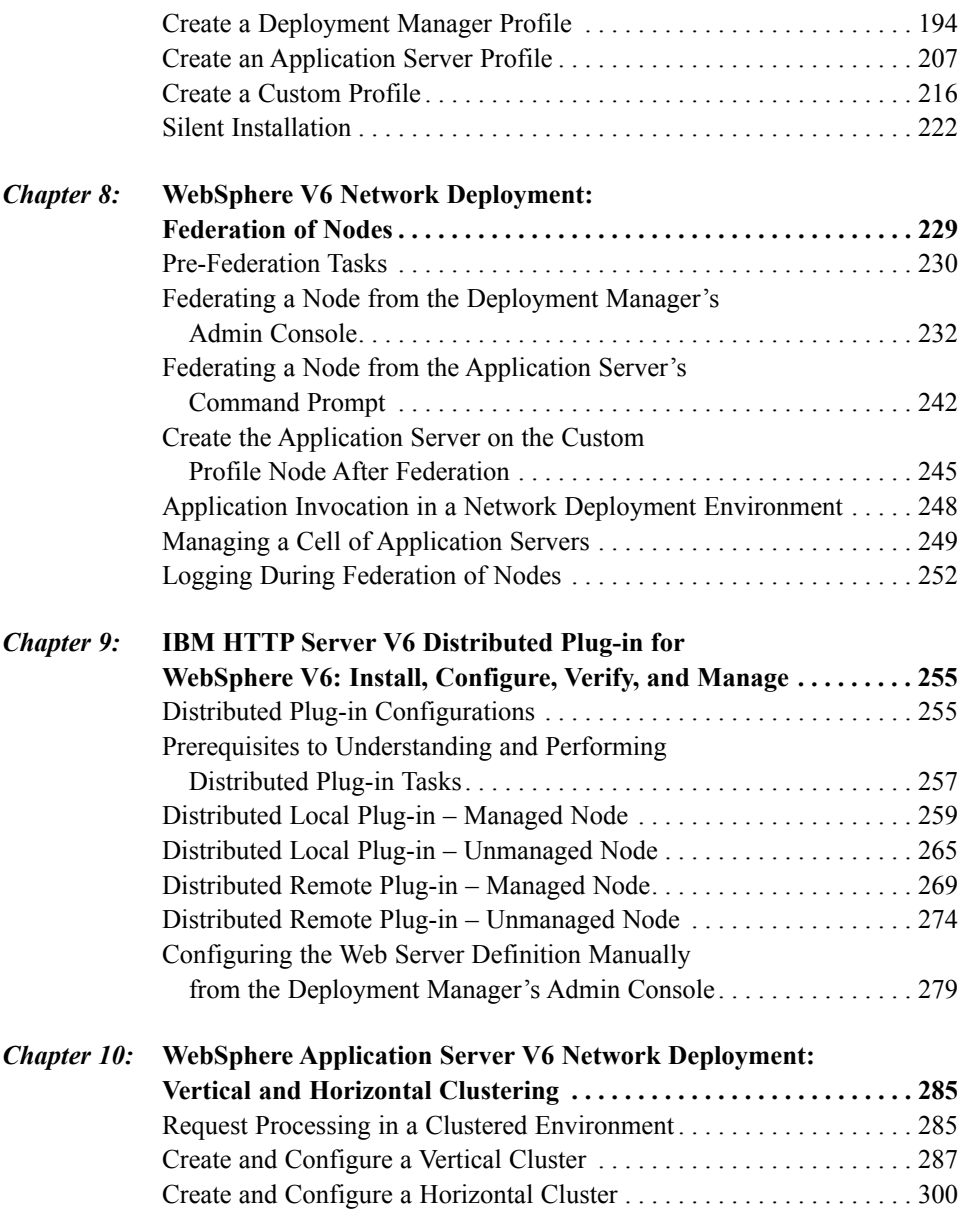

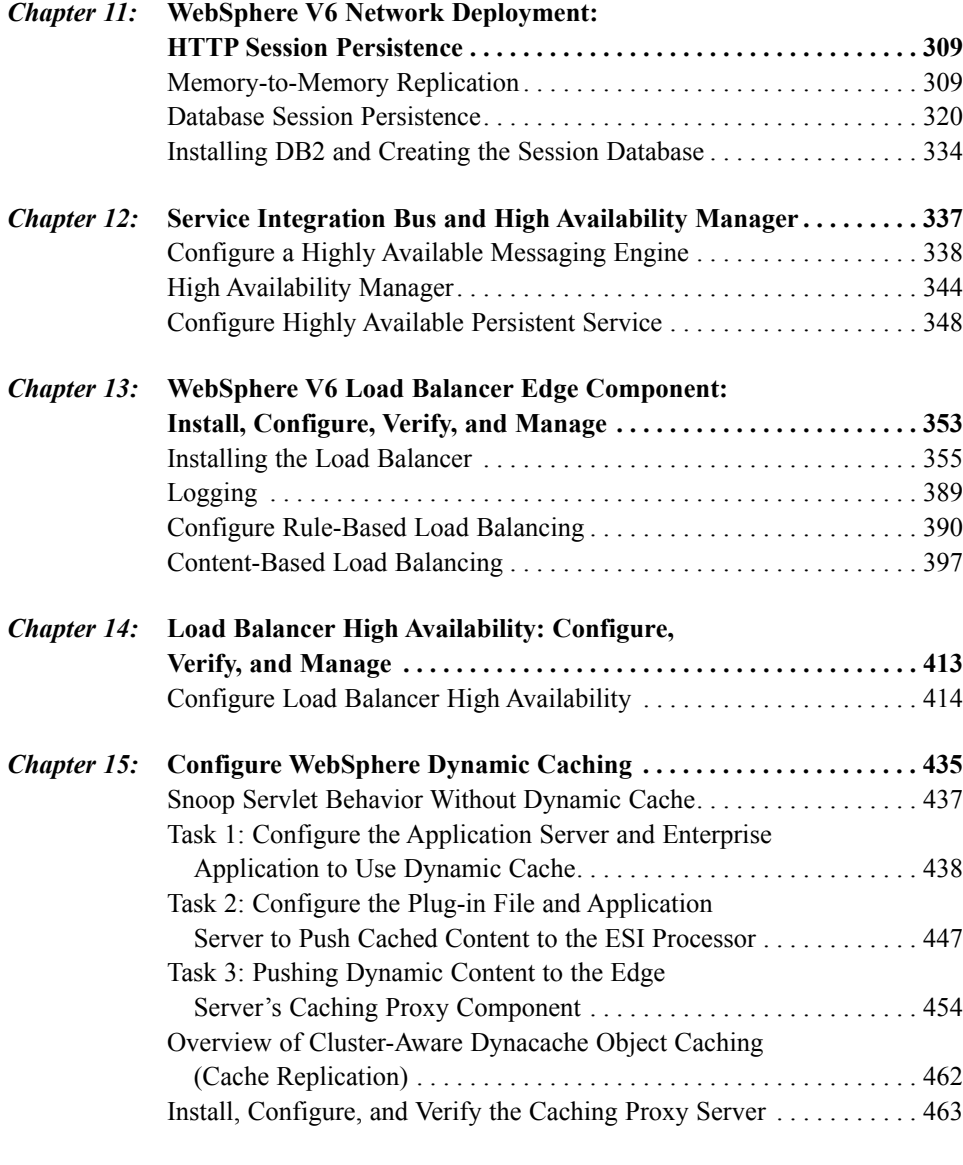

## **PART IV: Security**

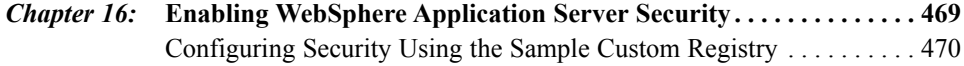

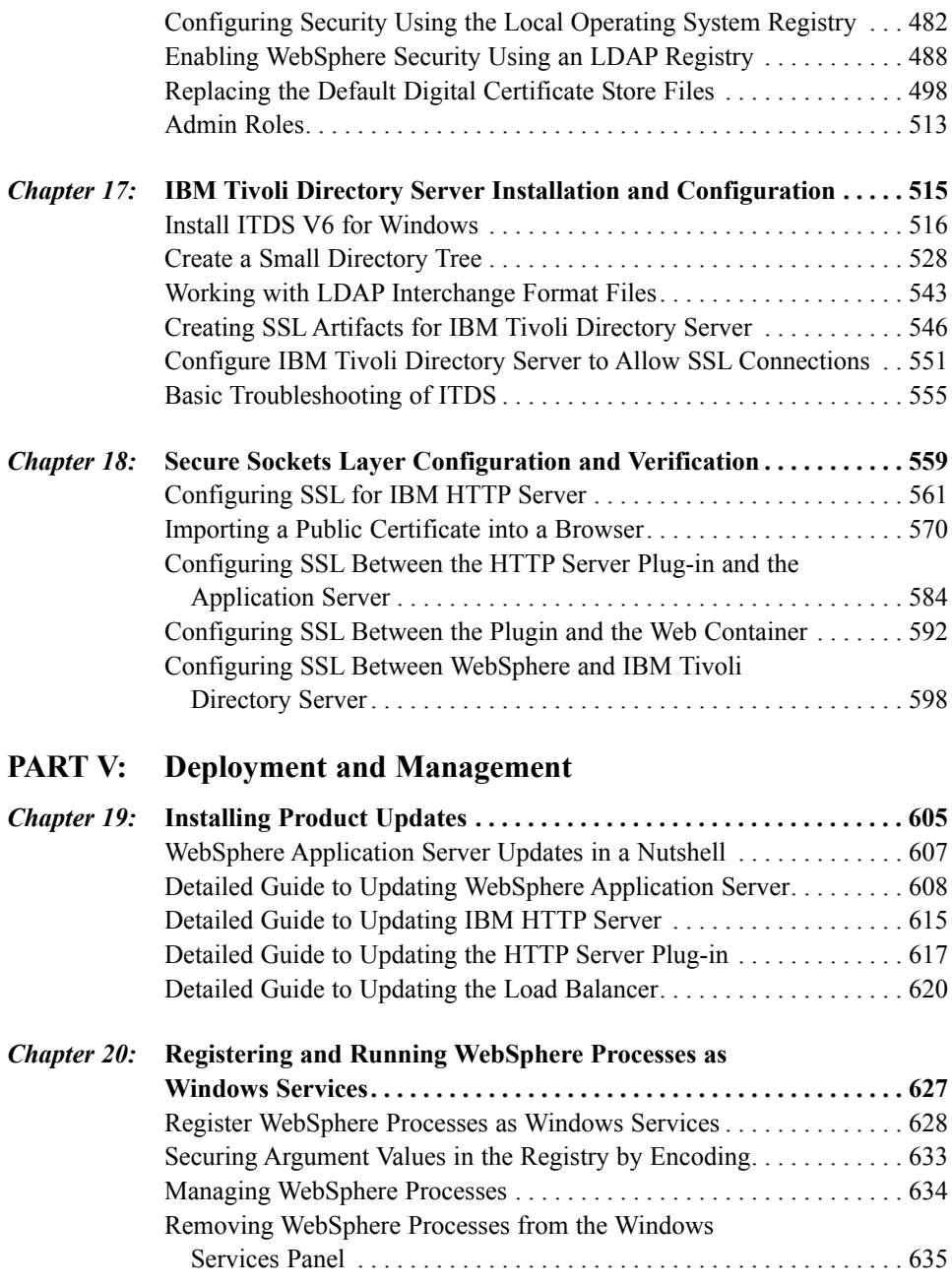

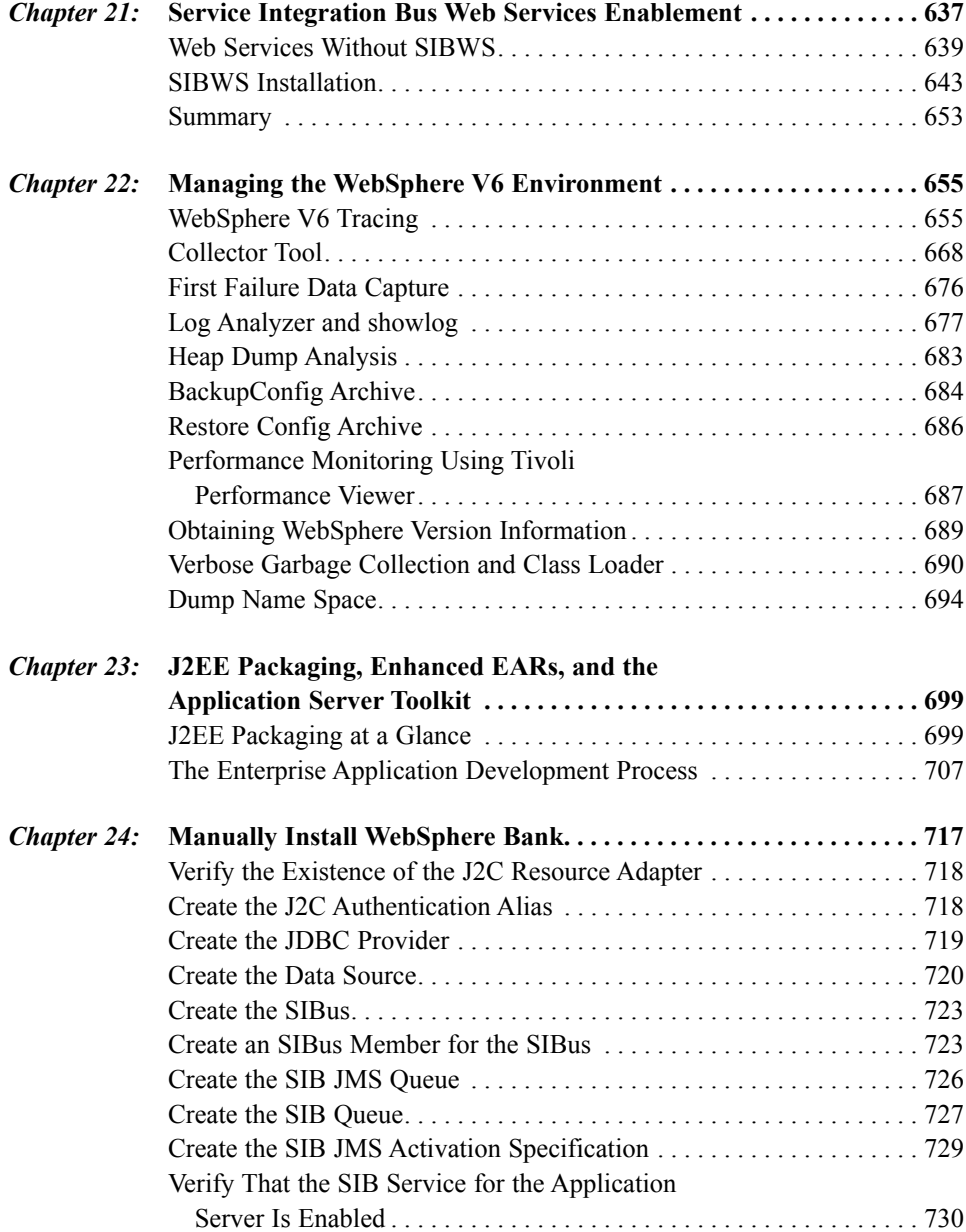

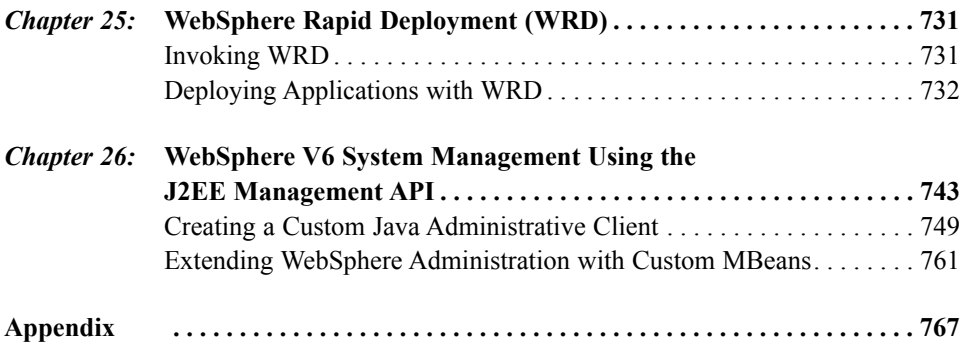